#### **ZARZĄDZENIE NR 65/2021 PREZYDENTA MIASTA WAŁBRZYCH**

z dnia 4 lutego 2021 r.

#### **w sprawie wprowadzenia Instrukcji dotyczącej uzyskiwania uprawnień do dostępu do informacji niejawnych o klauzuli "zastrzeżone" oraz sposobu i trybu przetwarzania tych informacji w Urzędzie Miejskim w Wałbrzychu**

Na podstawie art. 43 ust. 5 ustawy z dnia 5 sierpnia 2010 r. o ochronie informacji niejawnych (t.j. Dz.U. z 2019 r. poz. 742) zarządzam co następuje:

**§ 1.** Zatwierdzam opracowaną przez Pełnomocnika ds. Ochrony Informacji Niejawnych Instrukcję dotyczącą uzyskiwania uprawnień do dostępu do informacji niejawnych o klauzuli "zastrzeżone" oraz sposobu i trybu przetwarzania tych informacji w Urzędzie Miejskim w Wałbrzychu.

**§ 2.** Instrukcja wymieniona w § 1 stanowi załącznik do niniejszego Zarządzenia.

**§ 3.** Wykonanie zarządzenia powierzam Pełnomocnikowi ds. Ochrony Informacji Niejawnych.

**§ 4.** Z dniem wejścia w życie niniejszego zarządzenia tracą moc: Dyspozycja Nr 2/11 Prezydenta Miasta Wałbrzycha z dnia 4 lutego 2011 r. w sprawie trybu uzyskiwania uprawnień do dostępu do informacji niejawnych o klauzuli "zastrzeżone" w Urzędzie Miejskim w Wałbrzychu oraz Instrukcja sposobu i trybu przetwarzania informacji niejawnych o klauzuli "zastrzeżone" oraz zakresie i warunkach stosowania środków bezpieczeństwa fizycznego w celu ich ochrony w Urzędzie Miejskim w Wałbrzychu z dnia 5 lipca 2012 r.

**§ 5.** Zarządzenie wchodzi w życie z dniem podpisania i podlega ogłoszeniu w Biuletynie Informacji Publicznej Urzędu Miejskiego w Wałbrzychu.

Załącznik do zarządzenia Nr 65/2021 Prezydenta Miasta Wałbrzych z dnia 4 lutego 2021 r.

#### **INSTRUKCJA**

## **dotycząca uzyskiwania uprawnień do dostępu do informacji niejawnych o klauzuli "zastrzeżone" oraz sposobu i trybu przetwarzania tych informacji w Urzędzie Miejskim w Wałbrzychu**

## **Rozdział 1**

## **Zakres stosowania**

1.1 Niniejsza instrukcja określa sposób uzyskiwania uprawnień oraz zasady postępowania z informacjami niejawnymi oznaczonymi klauzulą "zastrzeżone" w Urzędzie Miejskim w Wałbrzychu. Instrukcja dotyczy wszystkich pracowników UM, bez względu na zajmowane przez nich stanowisko, jeżeli wiąże się ono z dostępem do informacji niejawnych oznaczonych klauzulą "zastrzeżone".

#### **Rozdział 2 Słownik**

2.1 Ilekroć w Instrukcji jest mowa o:

- a) BOK należy przez to rozumieć Biuro Obsługi Klienta,
- b) POIN należy przez to rozumieć Pełnomocnika ds. Ochrony Informacji Niejawnych,
- c) Prezydencie Miasta należy przez to rozumieć Prezydenta Miasta Wałbrzycha,
- d) UM należy przez to rozumieć Urząd Miejski w Wałbrzychu.

#### **Rozdział 3 Klasyfikowanie informacji niejawnych**

3.1 Informacjom niejawnym nadaje się klauzulę "zastrzeżone", jeżeli nie nadano im wyższej klauzuli tajności, a ich nieuprawnione ujawnienie może mieć szkodliwy wpływ na wykonywanie przez organy władzy publicznej lub inne jednostki organizacyjne zadań w zakresie obrony narodowej, polityki zagranicznej, bezpieczeństwa publicznego, przestrzegania praw i wolności obywateli, wymiaru sprawiedliwości albo interesów ekonomicznych Rzeczypospolitej Polskiej. Informacje o klauzuli "zastrzeżone" podlegają ochronie do czasu zniesienia klauzuli.

3.2 Klauzulę tajności nadaje osoba, która jest uprawniona do podpisania dokumentu lub oznaczenia innego niż dokument materiału. Osoba ta może określić datę lub wydarzenie, po których nastąpi zniesienie lub zmiana klauzuli tajności. Zaniżanie lub zawyżanie klauzuli tajności jest zabronione.

3.3 Zniesienie lub zmiana klauzuli tajności są możliwe wyłącznie po wyrażeniu pisemnej zgody przez osobę która ten dokument podpisała, albo jej przełożonego w przypadku ustania lub zmiany ustawowych przesłanek ochrony. Po zniesieniu lub zmianie klauzuli tajności podejmuje się czynności polegające na naniesieniu odpowiednich zmian w oznaczeniu dokumentu i poinformowaniu o tym jego odbiorców.

3.4 Uprawnienia w zakresie zniesienia lub zmiany klauzuli tajności dokumentu przechodzą w przypadku rozwiązania, zniesienia, likwidacji, przekształcenia lub reorganizacji dotyczącej jednostki organizacyjnej na jej następcę prawnego.

### **Rozdział 4**

## **Procedura uzyskiwania uprawnień do dostępu do informacji niejawnych o klauzuli "zastrzeżone"**

4.1 Zgodnie z art. 21 ust. 4 ustawy o ochronie informacji niejawnych dopuszczenie do pracy albo zlecenie prac związanych z dostępem pracownika do informacji niejawnych o klauzuli tajności "zastrzeżone" może nastąpić po: pisemnym upoważnieniu przez Prezydenta Miasta Wałbrzycha, jeżeli pracownik nie posiada poświadczenia bezpieczeństwa oraz odbyciu przez pracownika szkolenia w zakresie ochrony informacji niejawnych.

4.2 Procedura uzyskiwania uprawnień do dostępu do informacji niejawnych o klauzuli ..zastrzeżone":

4.2.1 kierownik komórki organizacyjnej UM przedkłada do Prezydenta Miasta Wałbrzycha wniosek wraz z uzasadnieniem o wydanie przez Prezydenta Miasta upoważnienia do dostępu do informacji niejawnych o klauzuli tajności "zastrzeżone"..

4.2.2 pozytywnie rozpatrzony przez Prezydenta Miasta wniosek otrzymuje POIN który:

- a) przeprowadza szkolenie z zakresu ochrony informacji niejawnych,
- b) po zakończeniu szkolenia, przyjmuje od osoby przeszkolonej oświadczenie o zapoznaniu się z przepisami o ochronie informacji niejawnych,
- c) przedkłada po spełnieniu ww. wymogów do podpisu Prezydentowi Miasta upoważnienie do pracy związanej z dostępem do informacji niejawnych o klauzuli tajności "zastrzeżone".

4.3 Kierownicy komórek organizacyjnych UM mogą wnioskować do POIN o przeprowadzenie szkolenia z zakresu ochrony informacji niejawnych osób posiadających upoważnienie do dostępu do informacji niejawnych o klauzuli "zastrzeżone". Szkolenie takie powinno być przeprowadzane nie rzadziej niż co 5 lat.

4.4 Wzory: wniosku o wydanie upoważnienia do dostępu do informacji niejawnych o klauzuli "zastrzeżone" dla pracownika, zaświadczenia stwierdzającego odbycie szkolenia w zakresie ochrony informacji niejawnych oraz upoważnienia do dostępu do informacji niejawnych o klauzuli "zastrzeżone"znajdują się w rozdziale 10 niniejszej Instrukcji.

4.5 POIN prowadzi rejestry:

- a) wniosków o dopuszczenie do pracy związanej z dostępem do informacji niejawnych,
- b) zaświadczeń stwierdzających odbycie szkolenia w zakresie ochrony informacji niejawnych,
- c) oświadczeń osób przeszkolonych o zapoznaniu się z przepisami o ochronie informacji niejawnych,
- d) wydanych upoważnień do pracy na stanowisku związanym z dostępem do informacji niejawnych o klauzuli tajności "zastrzeżone".

4.6 Za zgodą Prezydenta Miasta Pełnomocnik ds. Ochrony Informacji Niejawnych może prowadzić szkolenie w zakresie ochrony informacji niejawnych dla kierowników jednostek organizacyjnych – spółek Miasta Wałbrzycha oraz wydawać upoważnienie do dostępu do informacji niejawnych o klauzuli tajności "zastrzeżone" dla pracowników ww. podmiotów.

#### **Rozdział 5 Obieg dokumentów niejawnych oznaczonych klauzulą "zastrzeżone"**

5.1 Korespondencję wpływającą do UM zawierającą informacje niejawne traktuje się jako korespondencję dla Prezydenta Miasta.

5.2 Korespondencja przychodząca z zewnątrz do UM, zawierająca informacje niejawne, wpływa do Biura Obsługi Klienta UM. Pracownik BOK UM dokonujący odbioru przesyłki zobowiązany jest: sprawdzić:

- a) prawidłowość adresu,
- b) sprawdzić całość pieczęci i opakowania,
- c) wpisać wpływ korespondencji w odrębnym rejestrze.

W przypadku stwierdzenia uszkodzenia przesyłki lub śladów jej otwierania osoba kwitująca odbiór przesyłki sporządza, wraz z doręczającym, protokół uszkodzenia. Jeden egzemplarz protokołu przekazuje się nadawcy, drugi POIN, w trzeci operatorowi pocztowemu, który pośredniczył w obiegu przesyłki.

5.3 BOK UM korespondencję zawierającą informacje niejawne (kopertę wewnętrzną w stanie nienaruszonym wraz z kopertą zewnętrzną) przekazuje niezwłocznie upoważnionemu przez POIN pracownikowi UM.

5.4 POIN po otrzymaniu i otwarciu przesyłki sprawdza czy zawartość przesyłki odpowiada wyszczególnionym na niej numerom ewidencyjnym oraz ustala czy liczba załączników i stron jest zgodna z podaną na poszczególnych dokumentach oraz rejestruje dokument w "Dzienniku ewidencyjnym". W razie stwierdzenia nieprawidłowości POIN sporządza w dwóch egzemplarzach protokół z otwarcia przesyłki zawierający opis nieprawidłowości, jeden egzemplarz przekazując do nadawcy. Fakt sporządzenia tego protokołu odnotowuje w "Dzienniku ewidencyjnym", w rubryce "Informacje uzupełniające, uwagi".

5.5 Po zarejestrowaniu w "Dzienniku ewidencyjnym", POIN przekazuje dokument Prezydentowi Miasta celem dokonania dekretacji.

5.6 Prezydent Miasta dokonuje na dokumencie niejawnym pisemnej dekretacji, wskazując imiennie pracownika UM odpowiedzialnego merytorycznie za załatwienie sprawy lub kierownika komórki organizacyjnej UM. Po dokonaniu dekretacji, dokument zwracany jest POIN, który powiadamia o dokumencie właściwego kierownika komórki organizacyjnej UM. POIN za potwierdzeniem przekazuje dokument niejawny osobie wskazanej w dekretacji.

5.7 W przypadku konieczności zapoznania się z treścią dokumentu niejawnego przez kilku pracowników tej samej komórki organizacyjnej UM lub pracowników kilku różnych komórek organizacyjnych UM, konieczne jest rozszerzenie dekretacji przez kierownika komórki organizacyjnej UM lub Prezydenta Miasta.

5.8 W razie konieczności przekazania dokumentu niejawnego innemu pracownikowi należy zwrócić się do POIN, który przekazuje go zgodnie z dekretacją po dokonaniu właściwych zapisów w "Dzienniku ewidencyjnym".

5.9 Kierownik komórki organizacyjnej UM przed rozwiązaniem stosunku pracy z pracownikiem posiadającym poświadczenie bezpieczeństwa lub upoważnienie do dostępu do informacji niejawnych o klauzuli "zastrzeżone" przejmuje od niego protokolarnie całość materiałów posiadających klauzulę "zastrzeżone" i wyznacza pisemnie pracownika, który ma dalej prowadzić przyjętą dokumentację. Protokół sporządza się w dwóch egzemplarzach, jeden przekazywany jest do POIN.

#### **Rozdział 6**

#### **Oznaczanie dokumentów niejawnych klauzulą "zastrzeżone"**

6.1 Na każdej stronie pisma niejawnego umieszcza się:

a) na środku, jako pierwszy element w nagłówku strony, klauzulę tajności – ZASTRZEŻONE,

b) w prawym górnym rogu numer egzemplarza, a w przypadku gdy dokument wykonano w jednym egzemplarzu napis Egz. pojedynczy,

c) w lewym górnym rogu sygnaturę literowo-cyfrową, na którą składają się: literowe oznaczenie komórki organizacyjnej, symbol klauzuli – Z, numer pod którym dokument ten został zarejestrowany w "Dzienniku ewidencji" i rok w którym dokonano rejestracji,

- d) w prawym, dolnym rogu numer strony oraz liczbę stron całego dokumentu,
- e) na środku, jako ostatni element w stopce strony, klauzulę tajności ZASTRZEŻONE.

6.2 Na pierwszej stronie pisma niejawnego umieszcza się również:

a) w lewym górnym rogu, nad sygnaturą literowo-cyfrową, nazwę jednostki lub komórki organizacyjnej,

b) w prawym górnym rogu, powyżej numeru egzemplarza lub napisu Egz. pojedynczy, nazwę miejscowości i date podpisania dokumentu,

c) w przypadku dokumentu, któremu nadano bieg korespondencyjny, pod numerem egzemplarza w kolejności pionowej: imię i nazwisko lub nazwę stanowiska adresata, w przypadku wielu adresatów dokumentu dopuszcza się możliwość umieszczenia jedynie adnotacji – adresaci według rozdzielnika.

6.3 Na ostatniej stronie pod treścią pisma niejawnego umieszcza się dodatkowo:

a) liczbę załączników,

b) liczbę stron lub innych jednostek miary wszystkich załączników,

c) klauzule tajności załączników wraz z numerami, pod jakimi zostały zarejestrowane w odpowiedniej ewidencji oraz liczbę stron każdego załącznika lub informację określającą rodzaj załączonego materiału i jego odpowiednią jednostkę miary,

d) napis – do zwrotu, jeżeli załączniki mają zostać zwrócone nadawcy,

e) stanowisko oraz imię i nazwisko lub inne oznaczenie wskazujące osobę uprawnioną do jego podpisania,

- f) liczbę wykonanych egzemplarzy,
- g) adresatów poszczególnych egzemplarzy dokumentu,
- h) dyspozycję ad acta w przypadku egzemplarza pozostającego w aktach nadawcy,
- i) imię i nazwisko osoby wykonującej dokument.

6.4 Na załącznikach pisma niejawnego na pierwszej stronie w prawym górnym rogu umieszcza się dodatkowo zapis – Załącznik nr ….. do dokumentu ………. z dnia.

6.5 Jeżeli przy piśmie przewodnim przesyłane są załączniki oznaczone klauzulą "zastrzeżone" to klauzula pisma przewodniego musi mieć także klauzulę "zastrzeżone". Na piśmie przewodnim można umieścić zapis – Jawne po odłączeniu załączników.

#### **Rozdział 7 Wysyłanie dokumentów niejawnych**

7.1 Dokument niejawny po podpisaniu podlega zarejestrowaniu w "Dzienniku ewidencji" przez POIN.

7.2 Materiały zawierające informacje niejawne przesyła się w formie listu poleconego lub wartościowego, w dwóch nieprzezroczystych, mocnych kopertach, które oznacza się następująco: a) koperta wewnętrzna: klauzula "zastrzeżone" i ewentualne dodatkowe oznaczenia, określenie

adresata, imię, nazwisko i podpis osoby pakującej, numer pod którym dokument został zarejestrowany,

b) koperta zewnętrzna: nazwa jednostki organizacyjnej adresata, adres siedziby adresata, numer wykazu i pozycji w systemie przesyłek nadanych, nazwa jednostki organizacyjnej nadawcy.

7.3 Miejsca sklejenia koperty wewnętrznej muszą mieć odciśniętą pieczęć "do pakietów" i być zabezpieczone przezroczystą taśmą klejącą.

7.4 Do materiałów przesyłanych w postaci paczek stosuje się przepisy jak do listów, z tym, że zamiast kopert stosuje się mocny papier.

#### **Rozdział 8 Przechowywanie dokumentów niejawnych**

8.1 Dokumenty niejawne oznaczone klauzulą "zastrzeżone" podlegają obowiązkowej ochronie przed kradzieżą i nieuprawnionym ujawnieniem.

8.2 Dokumenty niejawne powinny być przechowywane w Kancelarii Materiałów Niejawnych. Dopuszcza się przechowywanie tych dokumentów w komórkach organizacyjnych UM w zamkniętych meblach biurowych, w osobnych segregatorach.

8.3 Za właściwe zabezpieczenie dokumentu niejawnego przed nieuprawnionym dostępem odpowiada osoba która pobrała ten dokument od POIN.

8.4 Dokumenty niejawne w postaci map, plansz należy przechowywać w zabezpieczonych tubach.

#### **Rozdział 9 Archiwizowanie dokumentów niejawnych**

9.1 Archiwizowanie materiałów po zniesieniu przez POIN klauzuli tajności odbywa się zgodnie z instrukcją kancelaryjną. W przypadku materiałów, które nie podlegają trwałemu przechowywaniu i utraciły praktyczne znaczenie powołuje się komisję złożoną z trzech pracowników posiadających ważne upoważnienie do dostępu do informacji niejawnych. Komisja dokonuje protokolarnego niszczenia dokumentów po uzyskaniu zgody Prezydenta Miasta.

### **Rozdział 10 Wzory dokumentów**

10.1 Wzór wniosku o wydanie upoważnienia do dostępu do informacji niejawnych o klauzuli "zastrzeżone" dla pracownika.

10.2 Wzór zaświadczenia stwierdzającego odbycie szkolenia w zakresie ochrony informacji niejawnych.

10.3 Wzór upoważnienia do dostepu do informacji niejawnych o klauzuli "zastrzeżone".

10.4 Wzór dokumentu o klauzuli "zastrzeżone".

10.1 Wzór wniosku o wydanie upoważnienia do dostępu do informacji niejawnych o klauzuli "zastrzeżone" dla pracownika

Wałbrzych, dnia ……………

# **Prezydent Miasta Wałbrzycha**

# **WNIOSEK**

 Na podstawie art. 21 ust. 4 pkt. 1 ustawy z dnia 5 sierpnia 2010 r. o ochronie informacji niejawnych (t.j. Dz. U. z 2019 r. poz. 742) wnioskuję o wydanie upoważnienia do dostępu do informacji niejawnych o klauzuli "zastrzeżone" dla niżej wymienionego pracownika:

- 1. Imię (imiona) ………………………………………………………………………
- 2. Imię (imiona) ………………………………………………………………………
- 3. Nr PESEL ………………………………………………………………………….
- 4. Imię ojca …………………………………………………………………………..

na okres:

- od dnia ……………………… do dnia ………………………….
- od dnia ……………………….do odwołania
- na czas zatrudnienia w …………………………………………..

Uzasadnienie: ………………………………………………………………………………….

 ………………………………….. (podpis kierownika komórki organizacyjnej)

10.2 Wzór zaświadczenia stwierdzającego odbycie szkolenia w zakresie ochrony informacji niejawnych

# **ZAŚWIADCZENIE NR**

# **stwierdzające odbycie szkolenia w zakresie ochrony informacji niejawnych**

Stwierdza się, że Pani/Pan\*:

- imię i nazwisko:
- numer  $PESEL<sup>1</sup>$ :

odbyła/odbył\* szkolenie w zakresie ochrony:

- informacji niejawnych\*,
- informacji niejawnych  $^{*2)}$

(nazwa organizacji międzynarodowej)

na podstawie przepisów ustawy z dnia 5 sierpnia 2010 r. o ochronie informacji niejawnych (t.j. Dz.U. z 2019 r. poz. 742), zorganizowane przez pełnomocnika do spraw ochrony informacji niejawnych w:

(nazwa i adres siedziby organu, który przeprowadził szkolenie)

…………………. …. ………………………………………………….. (miejscowość i data) (podpis i imienna pieczątka pełnomocnika ochrony lub jego zastępcy)

\_\_\_\_\_\_\_\_\_\_\_\_\_\_\_\_\_\_\_\_\_\_\_\_\_\_\_\_\_\_\_\_\_\_ \* Niepotrzebne skreślić

<sup>1)</sup> W przypadku braku numeru PESEL należy wpisać datę urodzenia.

<sup>2)</sup> W przypadku przeszkolenia w zakresie ochrony informacji niejawnych więcej niż jednej organizacji międzynarodowej kolejne ich  **nazwy, np. Organizacja Traktatu Północnoatlantyckiego, Europejska Agencja Kosmiczna, należy wpisać poniżej.**

10.3 Wzór upoważnienia do dostępu do informacji niejawnych o klauzuli "zastrzeżone"

Wałbrzych, ………….

………………………………………… Nazwa jednostki organizacyjnej upoważniającej osobę do dostępu do informacji niejawnych o klauzuli "zastrzeżone"

# **UPOWAŻNIENIE DO DOSTĘPU DO INFORMACJI NIEJAWNYCH O KLAUZULI "ZASTRZEŻONE"**

Na podstawie art. 21 ust. 4 pkt. 1 ustawy z dnia 5 sierpnia 2010 r. o ochronie informacji niejawnych (t.j. Dz. U. z 2019 r. poz. 742) upoważniam do dostępu do informacji niejawnych oznaczonych klauzulą "zastrzeżone" następującą osobę:

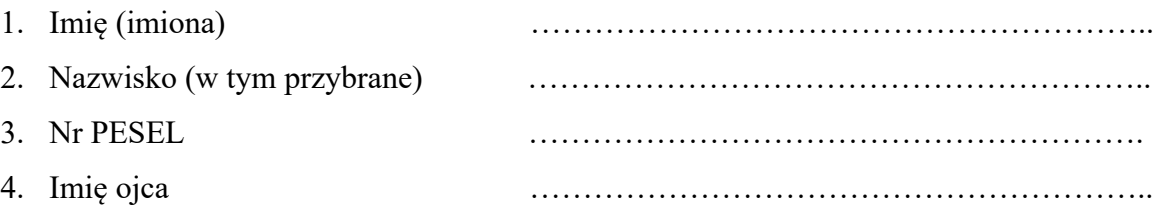

Niniejsze upoważnienie wydane jest w celu ………………………………

lub na okres:

- od dnia …………………….. do dnia…………………..
- od dnia …………………….. do odwołania
- zatrudnienia

 ……………………………………….. *Pieczątka i podpis kierownika jednostki organizacyjnej* 10.4 Wzór dokumentu o klauzuli "zastrzeżone".

a) *pierwsza strona*

## **ZASTRZEŻONE**

pieczątka UM lub pieczątka biura Egz. nr

*nr wstawia POIN* 

symbol kom org.nr JRWA.Z- …………..rok *(np. BZK.5560.Z-01.2020)*

Wałbrzych, dnia ……..

lub Egz. pojedynczy

 Nazwa stanowiska adresata lub adresaci wg rozdzielnika

/treść dokumentu/

 **ZASTRZEŻONE**

Strona 1 z 3

b) *druga i kolejne strony dokumentu*

# **ZASTRZEŻONE**

 Egz. nr lub Egz. pojedynczy

symbol kom org.nr JRWA.Z- …………..rok

/treść dokumentu/

Strona 2 z 3

 **ZASTRZEŻONE**

c) *ostatnia strona dokumentu*

# **ZASTRZEŻONE**

 Egz. nr lub Egz. pojedynczy

symbol kom org.nr JRWA.Z- …………..rok

/treść dokumentu/

*Bezpośrednio pod treścią pisma:* Załączniki : ilość……, stron …... Zał. nr 1 – ZASTRZEŻONE, numer……, stron………….

> /pieczątka z imieniem i nazwiskiem oraz stanowiskiem osoby uprawnionej do podpisania dokumentu/

Wykonano w 2 egz.: Egz. nr 1 – adresat egzemplarza Egz. nr  $2 - a/a$ Wykonał: imię i nazwisko osoby wykonującej dokument lub jego kopię

Strona 3 z 3

## **ZASTRZEŻONE**